## **Honeywell**

# **NXL Frequency Converters** QUICK GUIDE

*IMPORTANT*

*Before commissioning read the safety instructions in chapter 1 of the User's Manual (form 63-2599).*

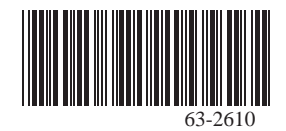

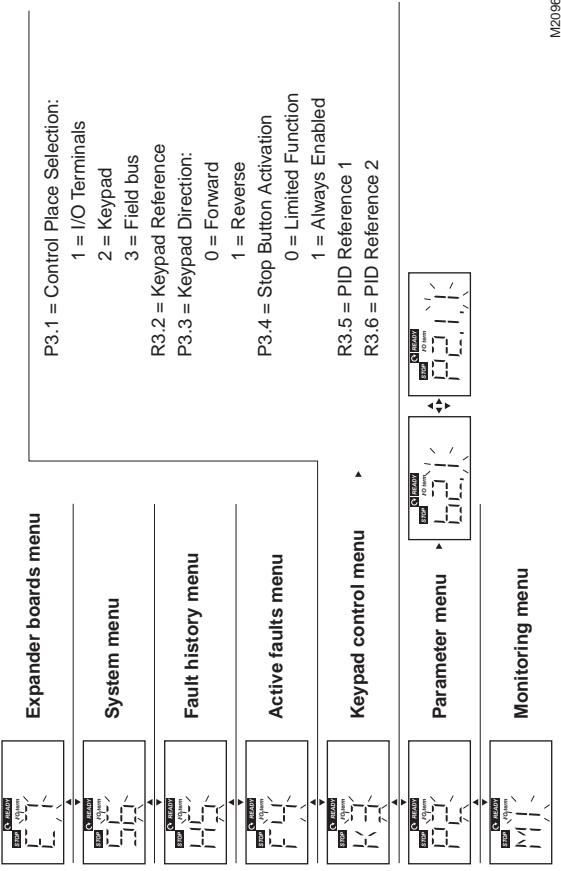

M20960

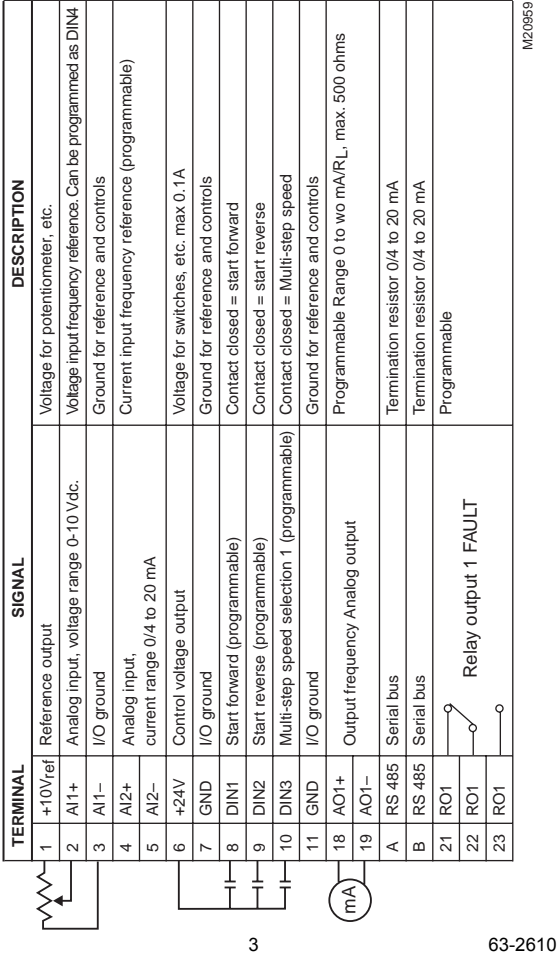

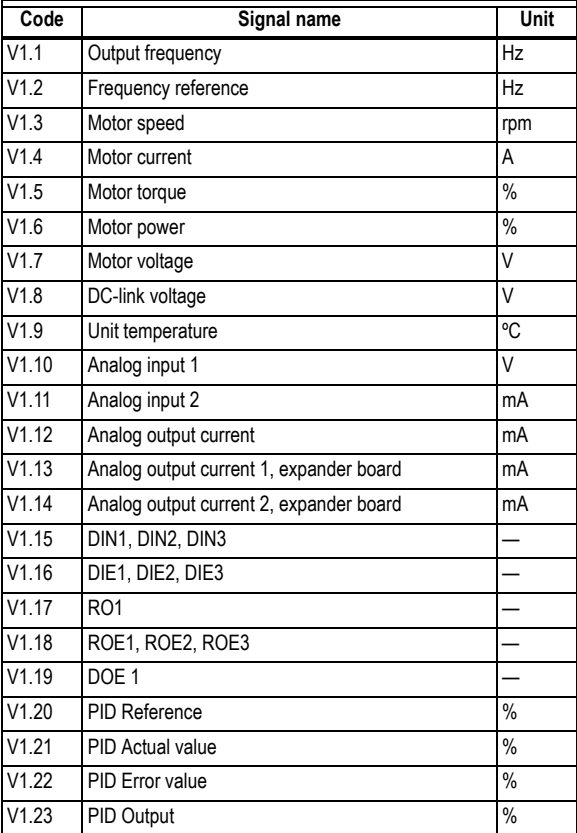

#### **Table 1. Monitoring Values.**

#### **Table 2. Faults and Fault Codes.**

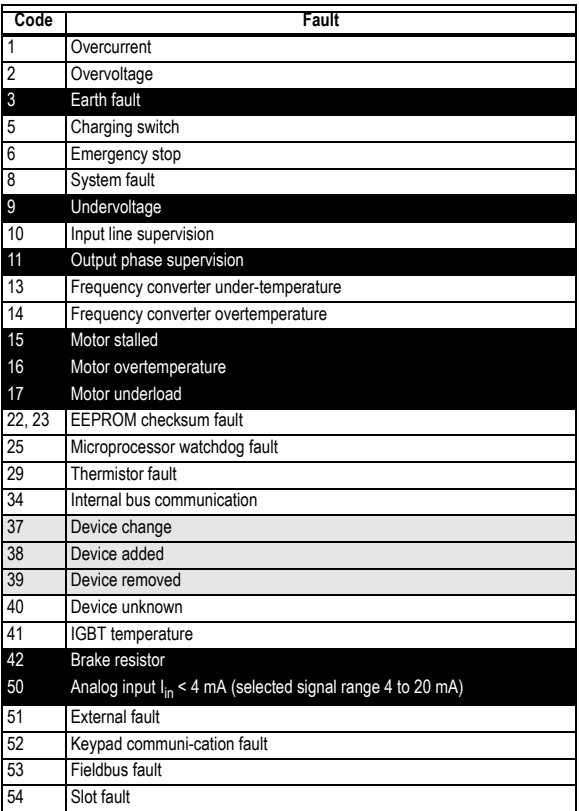

#### **Table 3. Basic Parameters.**

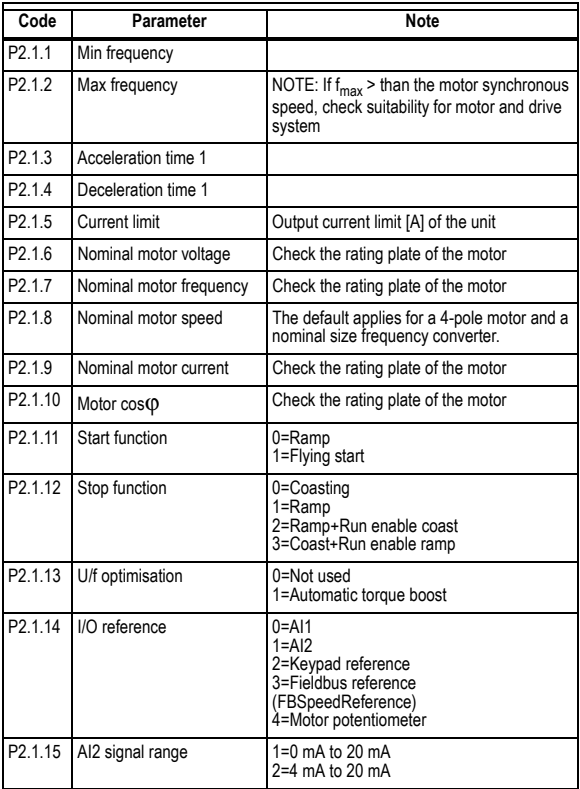

#### **Table 3. Basic Parameters. (Continued)**

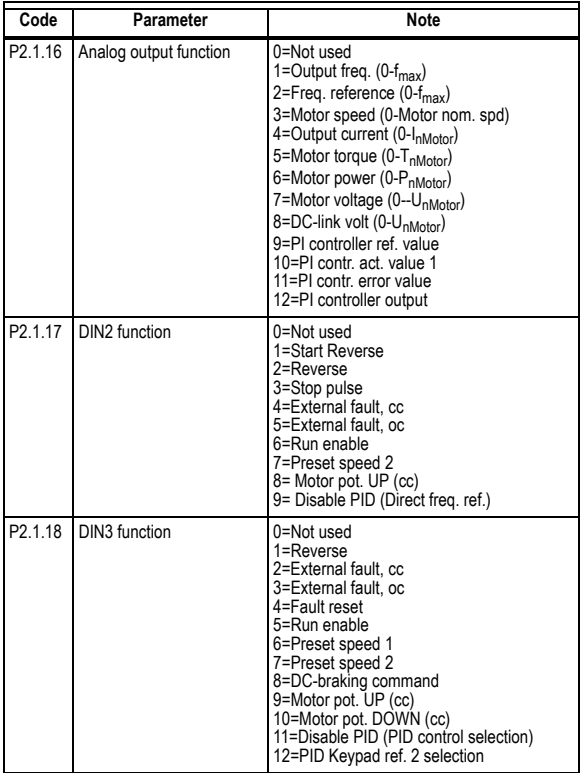

**Table 3. Basic Parameters. (Continued)**

| Code                | Parameter                 | <b>Note</b>                                          |
|---------------------|---------------------------|------------------------------------------------------|
|                     | P2.1.19 Preset speed 1    |                                                      |
| P2.1.20             | Preset speed 2            |                                                      |
| P <sub>2.1.21</sub> | Automatic restart         | 0=Not used<br>$1 =$ Used                             |
|                     | P2.1.22 Parameter conceal | 0=All parameters visible<br>1=Only group b21 visible |

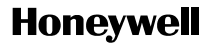

### **Automation and Control Solutions**

1985 Douglas Drive North 35 Dynamic Drive Golden Valley, MN 55422 Scarborough, Ontario

Honeywell Limited-Honeywell Limitée M1V 4Z9

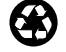

Printed in U.S.A. on recycled paper containing at least 10% post-consumer paper fibers.

63-2610 B.B. 2-03 Copyright © 2003 Honeywell International Inc.

www.honeywell.com